https://www.100test.com/kao\_ti2020/205/2021\_2022\_\_E5\_88\_A9\_ E7\_94\_A8\_E7\_BD\_91\_E7\_c101\_205507.htm

 $\mathbf{1:}=\{1,\ldots,n\}$ 

能登陆或时断时续。 症状:只影响一个工作站,而该站原先没

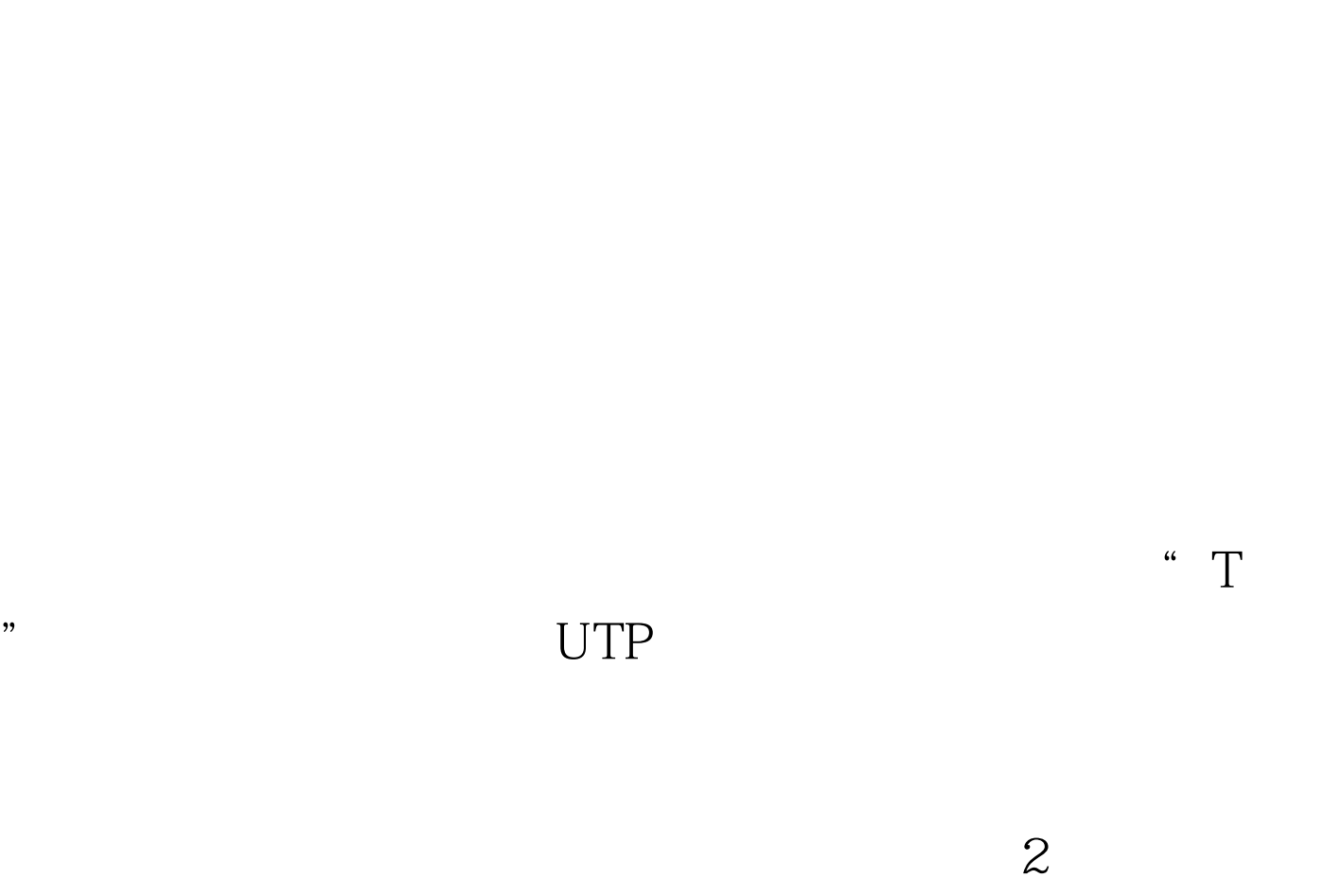

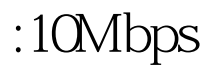

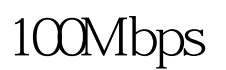

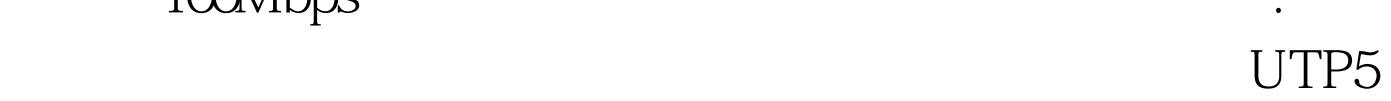

## 100Mbps

## EIA/TIA TSB67 10Mbps 100Mbps

## 工作。信号耦合到邻近线对引起高频信号传输失败。将UTP

**Netware** :

过的链路。 3:无效的看门狗 用户抱怨:不能连接Novell网络

"Hello"

**SNMP** 

" Hello" Novell

Novell

 $4:$ 

10BASE 2 " " 10BASE T  $FCS$ 

状:影响某个以太网段的所有用户。网络服务(访问服务器)

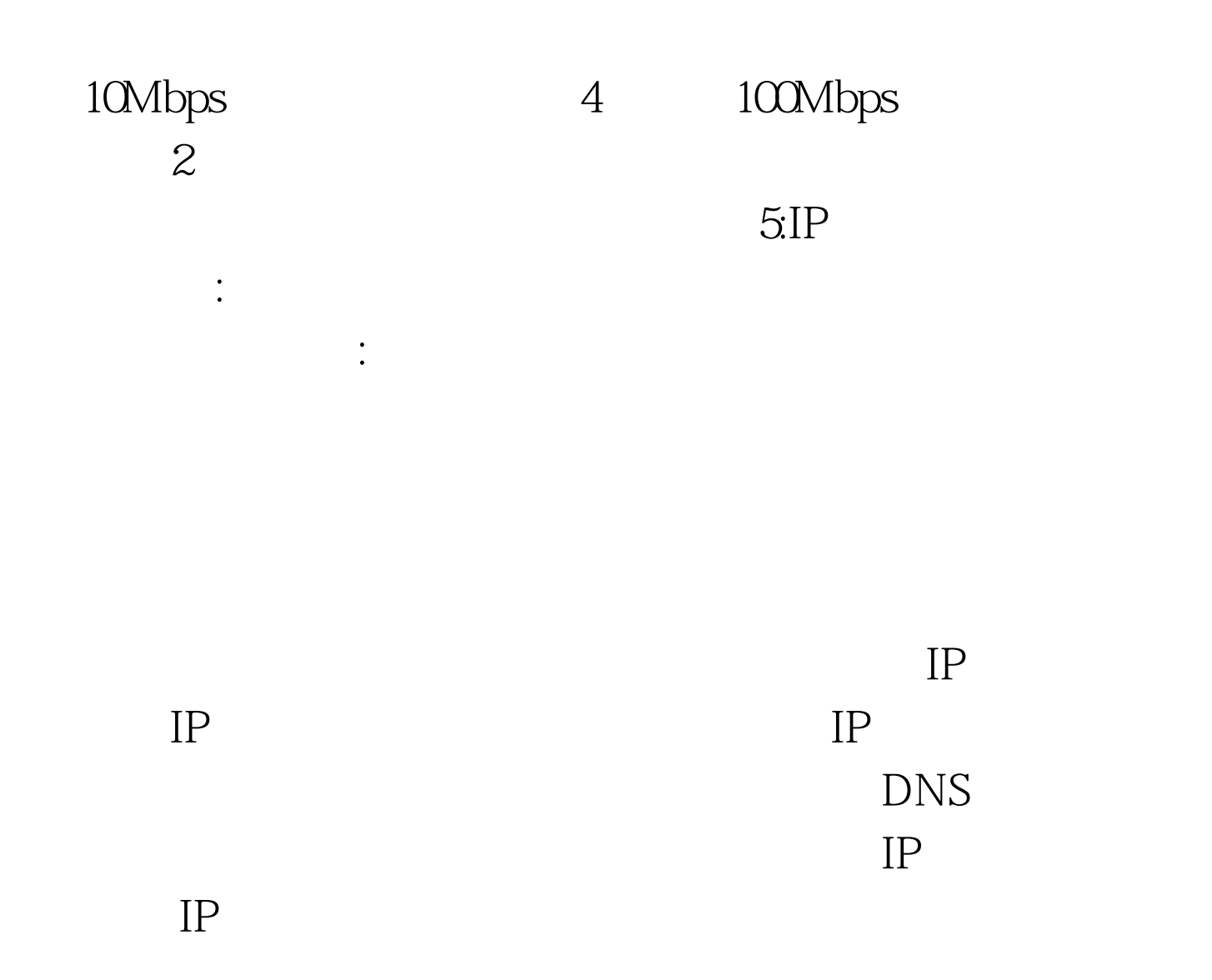

 $100Test$ www.100test.com